*MINISTERIO DE VIVIENDA*

# *FLUJOGRAMAS DE PROCEDIMIENTO DE ALMACEN*

*OCTUBRE DE 2005*

*DIRECCION ADMINISTRATIVA*

## *MGTER. JULIO CÉSAR CEDEÑO DIRECTOR ADMINISTRATIVO*

## *DEPARTAMENTO DE DESARROLLO INSTITUCIONAL*

*LIC. ELSA HERNÁNDEZ NÚÑEZ Sub-Jefa*

> *ADONIS BUSTAMANTE Arte*

### MINISTERIO DE VIVIENDA DIRECCION ADMINISTRATIVA FLUJOGRAMA DEL PROCEDIMIENTO PARA LA RECEPCION DE MATERIALES EN EL ALMACEN OCTUBRE 2005

Fecha: 14 de octubre 2005 Pasos: 8

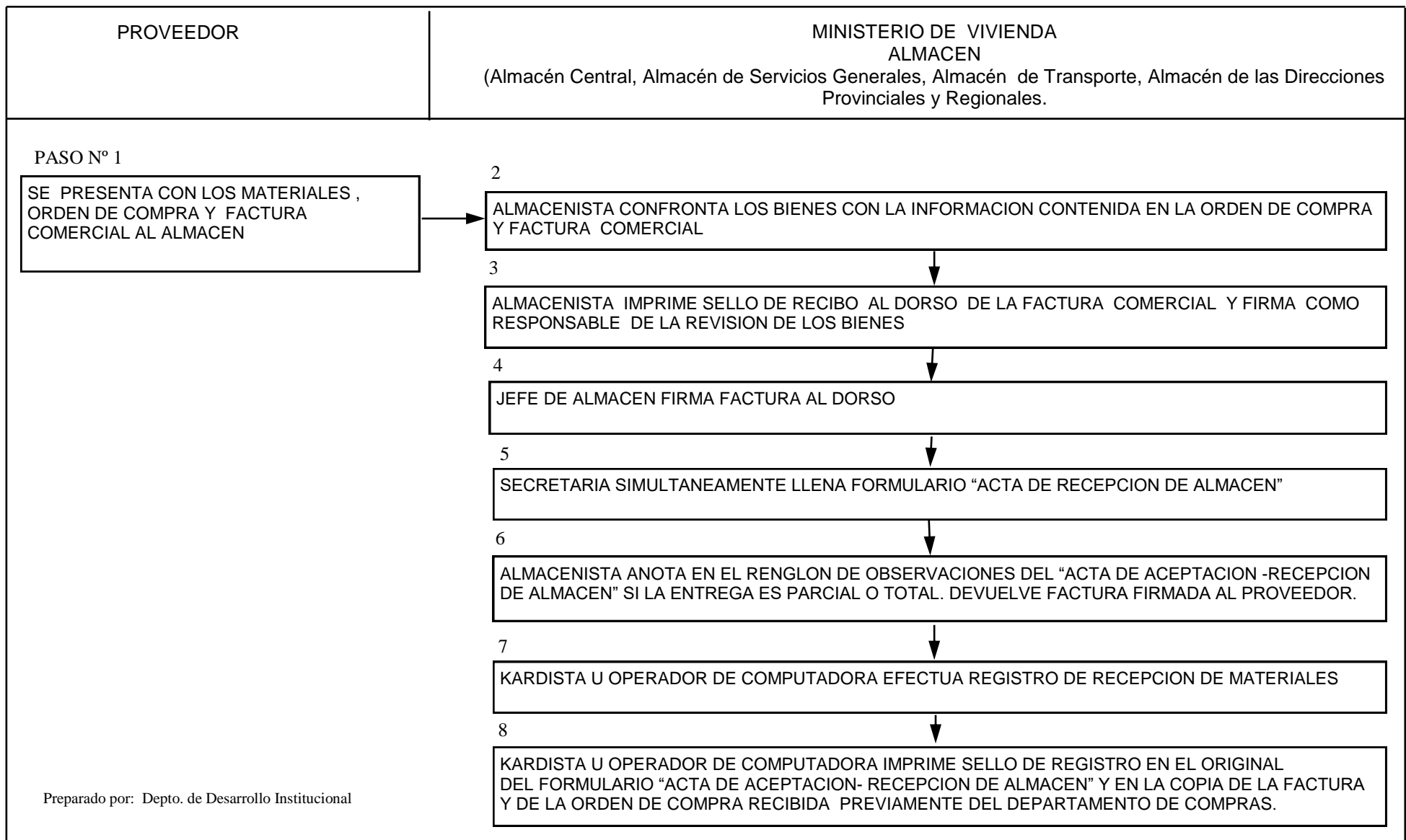

#### MINISTERIO DE VIVIENDA DIRECCION ADMINISTRATIVA FLUJOGRAMA DEL PROCEDIMIENTO PARA EL DESPACHO DE MATERIALES A BENEFICIARIOS DE PROGRAMAS OCTUBRE 2005

Fecha: 14 de octubre 2005 Pasos: 15

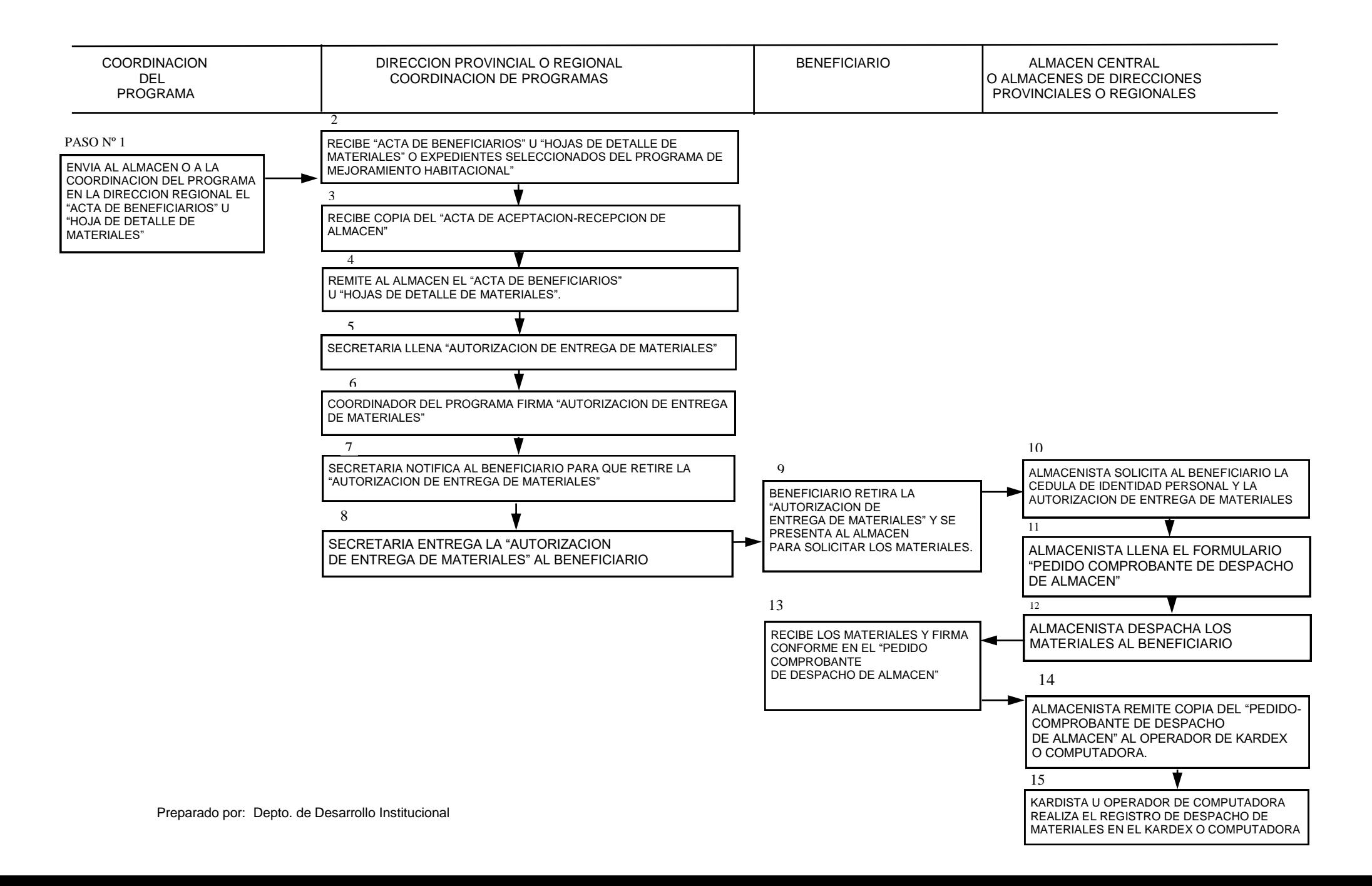

#### MINISTERIO DE VIVIENDA DIRECCION ADMINISTRATIVA FLUJOGRAMA DEL PROCEDIMIENTO PARA EL DESPACHO DE MATERIALES Y EQUIPO A LAS UNIDADES ADMINISTRATIVAS DE LA INSTITUCION OCTUBRE 2005

Fecha: 14 de octubre 2005 Pasos: 7

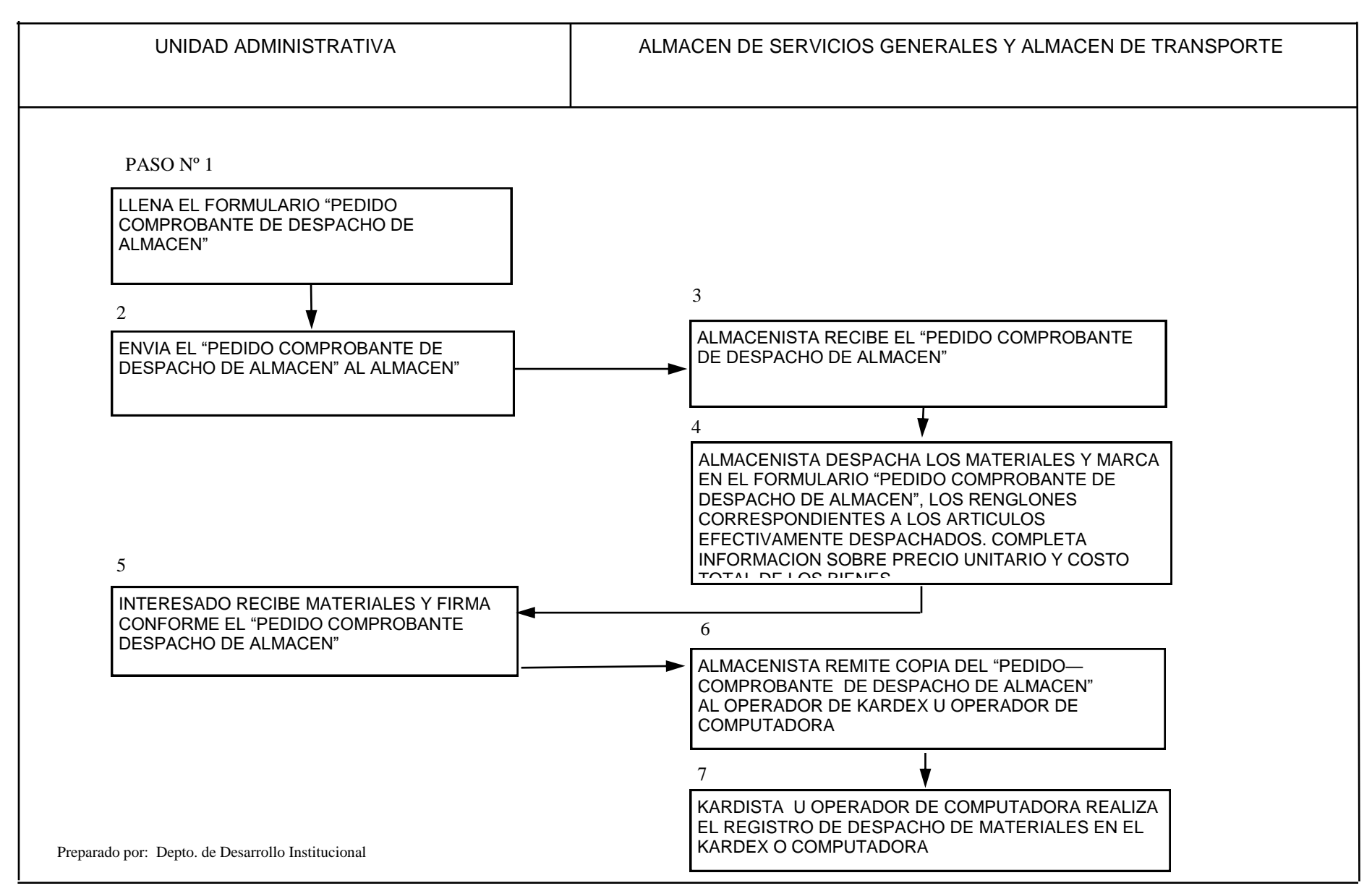